## **Lab 2—Projections**

**Objective:** To practise using projections of vectors to solve geometrical problems.

## **Recall MATLAB Commands:**

Some Arithmetic and Trig:

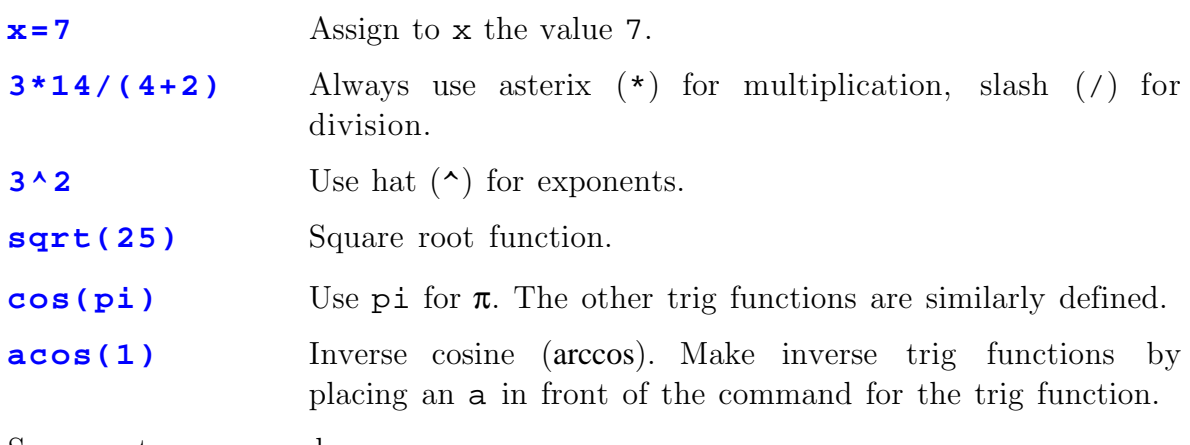

Some vector commands:

**a=** $\begin{bmatrix} 12 & 5 & -3 \end{bmatrix}$  This creates the vector  $(12, 5, -3)$  and gives it the name a.

**b=** $(1/3)$ **\*[0 10 3]** Creates vector  $(0,10/3,1)$ . Notice how arithmetic is done in MATLAB: Slash (/) for division and asterix (\*) for multiplication.

**dot(a,b)** Takes the dot product of two vectors a and b.

**cross(a,b)** Takes cross product axb.

- 1. Use MATLAB's dot instruction to compute the projection proj**ab** of **b** =  $(1, -4, 2)$  along the direction of **a** =  $(-3, 1, 1)$ . Find **perp**<sub>a</sub>**b**. Finally, check that  $proj_a \mathbf{b} + \text{perp}_\mathbf{a} \mathbf{b} = \mathbf{b}$  and that  $proj_a (proj_a \mathbf{b}) = proj_a \mathbf{b}$ .
- 2. Find the projection of the vector  $\mathbf{b} = (4, 1, -3)$ 
	- i) in the direction perpendicular to the plane  $2x + 3y + z = 4$ .
	- ii) parallel to the plane  $2x + 3y + z = 4$ .
- 3. In this problem, we will use the cross product and projection to find the distance between the lines  $\mathbf{x}(t) = (1, 1, 2) + t(2, -3, 2)$  and  $\mathbf{x}(s) = (0, 1, -1) + s(1, 1, 3)$ .
	- (i) Find a vector **n** that is perpendicular to the tangents to both these lines.
- (ii) Choose any two points, one on each given line, and find the vector **v** joining your chosen points.
- (iii) Find and interpret the component of **v** along the direction of **n**.
- (iv) Can you give a reason why the two given lines are not parallel? Using only the result of part (iii), can you give a convincing reason why the two given lines do not intersect? If so, then one can conclude these lines are skew lines.